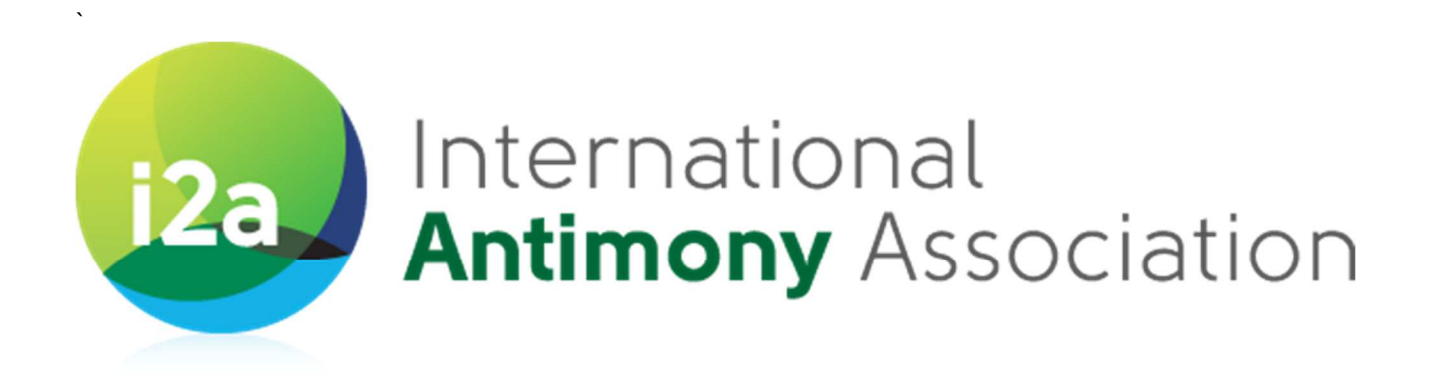

# **Guidance for the monitoring of antimony in inhalable and respirable airborne particulate matter in workplace atmospheres**

**Part 2: Use of the antimony inhalation exposure data and contextual information MS Excel template** 

**Version 1.2**

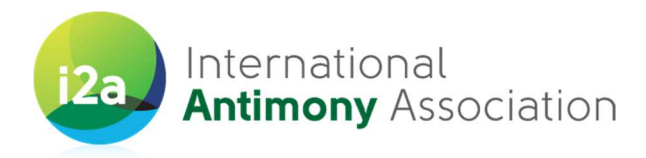

#### **VERSIONS**

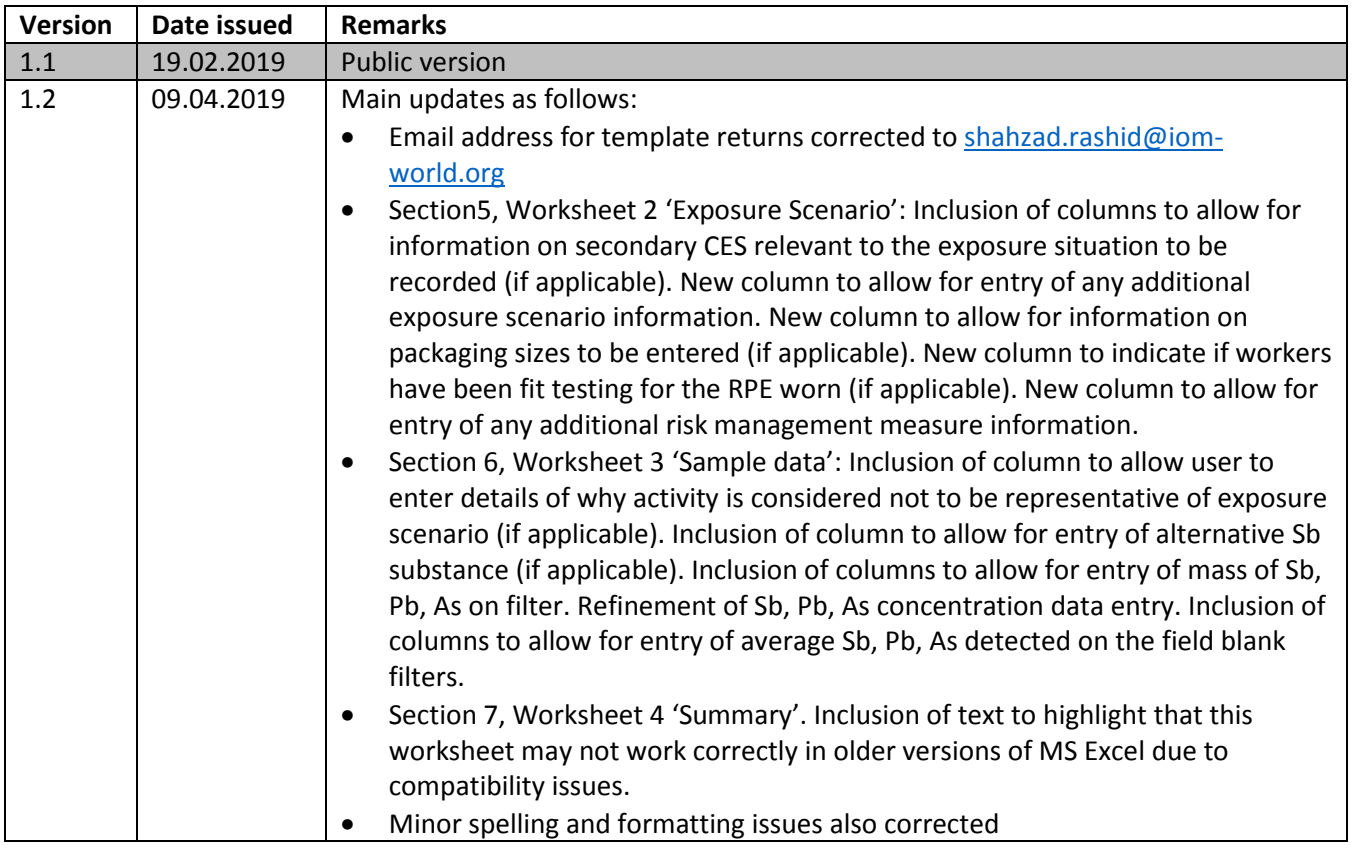

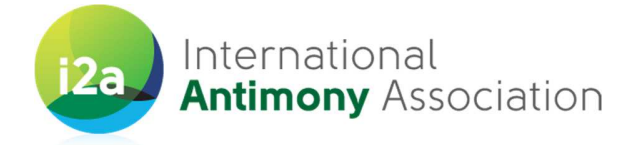

# **Contents**

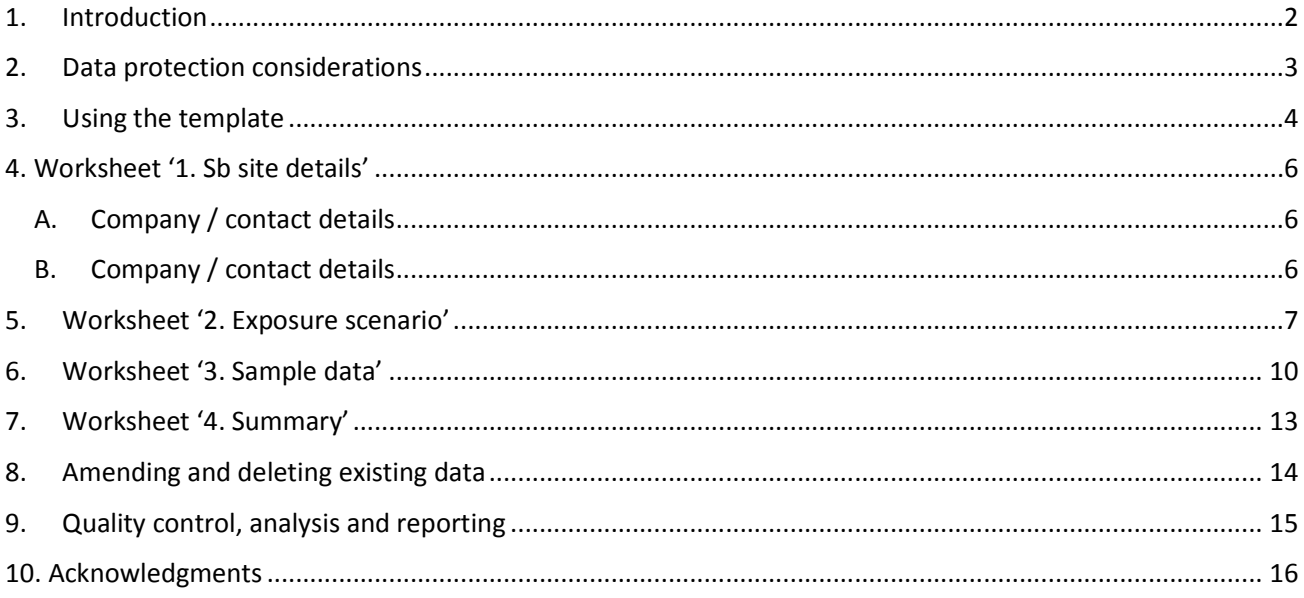

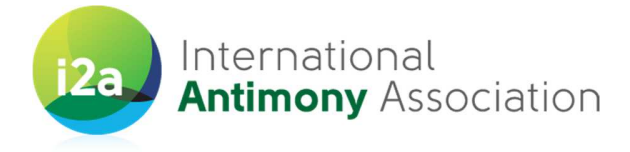

## 1. Introduction

i2a's Product Stewardship program includes a Workplace Exposure Monitoring Campaign aimed to provide relevant<sup>1</sup> and reliable<sup>2</sup> exposure data to expert agencies and authorities<sup>3</sup> in charge of assessing the risk associated to the production and use of Sb chemicals on the workplace. Provision of an appropriate exposure database will avoid worst-case assumptions, and accompany experts and regulators towards the most proportionate and efficient opinions and decisions.

A summary of the aims of i2a's exposure monitoring campaign are as follows:

- $\bullet$  Collect relevant and reliable personal Sb<sup>4</sup> exposure data from representative sites throughout the value chain (including production and main uses).
- Document the current Sb exposure levels in workplaces where Sb substances are produced and/or used, and quantify this exposure in both the inhalable and respirable fractions of the airborne particulate matter.
- Demonstrate compliance with current and recently revised occupational exposure levels, as well as expected future revisions of these.
- Develop sector recommendations for the continued prevention, minimization and control of Sb exposure in workplaces.

To achieve these aims it is vital that as wide a range and number of Sb producer and downstream user sites participate in the campaign. A separate guidance document details the standardised inhalation exposure sampling and analytical methodology to be followed.

In addition, it is imperative that the collected exposure measurement data and supporting contextual data are collated into a systematic, centralised manner to facilitate data analysis necessary to achieve the project aims.

A Microsoft (MS) Excel template **'Sb data collection template'** has been developed to allow participants to enter information concerning inhalable and respirable antimony inhalation exposure data collected as part of the of the Workplace Exposure Monitoring Campaign. In the event that IOM undertakes a measurement campaign on a company's behalf, they will populate the template for the collected inhalation exposure data.

This document provides guidance and instructions on how participants should complete and return this template. It is requested that the completed MS Excel template is returned as soon as measurement results are available and certainly by no later than **31st August 2019** for inclusion in the first round of data analysis.

NOTE - In instances where IOM are carrying out the measurement campaign on the company's behalf, they will complete a copy of the template.

 $\overline{\phantom{0}}$ 

 $^3$  E.g.: IARC, NTP, FDA, EPA, ACGIH, NIOSH, OSHA, ECHA, SCOEL, and equivalent bodies worldwide

 $\mathfrak{O}$ 

#### **International Antimony Association (VZW)**

www.antimony.com

<sup>&</sup>lt;sup>1</sup> Relevant: Related specifically to Sb

<sup>&</sup>lt;sup>2</sup> Reliable: Trustworthy, credible, and valid; generated and collected on the basis of documented and repeatable protocols

<sup>4</sup> Samples will also be analyzed for lead (Pb) and arsenic (As) as potential contaminants, with the results of these measurements also being summarized and reported.

Avenue de Broqueville 12, 1150 Brussels, Belgium // Phone: +32 (0)2 762 30 93 // Fax: +32 (0)2 762 82 29

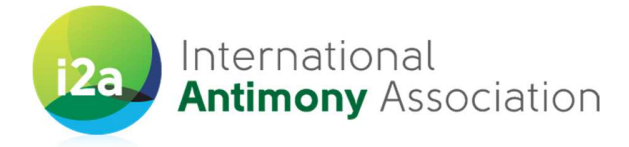

## 2. Data protection considerations

The IOM in Edinburgh have been contracted by i2a to collate the provided exposure and contextual data and the analysis of this to provide the summary statistics.

Data provided to the IOM will be stored on the secure IOM server and will be accessed only by designated project team members.

i2a will be provided with a copy of the overall exposure database, which will not include company names.

IOM will retain and share with EBRC (subject to appropriate confidentiality agreements) a version of the database where the company names remain linked with the data that they provided to assist with linkages with other previous data collection initiatives under REACH. EBRC (www.ebrc.de) are in charge of reviewing the REACH exposure assessments and exposure scenarios for i2a.

As the data required are sensitive, to prevent any unauthorised access to the template during the collection and submission process, you should:

- 1. Protect the template with a password. On the top menu go to **Tools>>Options,** then the **Security** tab, and enter a password in the 'password to open' field and press OK. It will prompt you to re-enter your password and then click on the OK button. You should then save the file to ensure the security changes are kept. The template will now require a password to be entered to open.
- 2. On submission of your data, please email the completed updated and password protected file to Shahzad Rashid at shahzad.rashid@iom-world.org. In addition, and in a separate email, please send a copy of your password for the file to allow us to unlock and retrieve the documents.

The following sections of this document provide guidance on how to enter the required inhalation exposure data and supporting contextual information into the MS Excel template. This guidance has also been duplicated in the MS Excel template, with descriptions of each individual parameter being available by hovering /clicking on the parameter heading.

If you have any questions concerning data entry, security and usage of the data please contact Karen Galea (IOM) on karen.galea@iom-world.org or by telephone on +44 (0) 131 449 8034. Alternatively contact Caroline Braibant (i2a) on caroline.braibant@antimony.com or by telephone on +32 (2) 779 00 49.

We would be grateful if you can return your completed template as soon as measurement results are available and certainly by no later than **31st August 2019** for inclusion in the first round of data analysis.

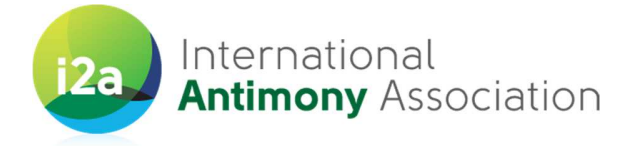

### 3. Using the template

There are five different tabs located at the bottom left hand side of the MS template that should be worked through. These are as follows:

- 1. **Introduction and instructions** This worksheet contains a brief introduction about the data collection process and condensed information on how to enter your data.
- 2. **Worksheet '1. Sb site details'**  This has two very general sections which allow for the input of information on who is completing the template and selected site information.
- 3. **Worksheet '2. Activity information'**  This allows for the collection of information about the exposure scenarios taking place at your site for which Sb air samples were collected from your workers. This also includes the collection of information on the operational conditions and risk management measures used.
- 4. **Worksheet '3. Sample data'**  This worksheet requires more detailed information about inhalable and respirable Sb exposure measurements to be input. This is not just the numerical results but also the information that is needed to understand what they mean, for example, information on how these were collected (sampled), when and where they were collected in the site and how they were analysed (in the laboratory).
- 5. **Worksheet '4. Summary'** This worksheet is provided for illustration purposes with further enhancement planned for the future. This worksheet will show summarized results (Min, Max and Average) of Sb concentrations by Substance name, Exposure Scenario entered on the "3. Sample data" worksheet. You are asked not to type anything on this page as the table will be filled in automatically from the data entered in the other worksheets.

It is strongly recommended that completion of this template takes place over three phases:

- The first phase being any time prior to the measurement campaign where worksheet 1 is completed.
- Phase 2 is at the time of the measurement campaign where worksheets 2 and 3 (up to and including column P) are populated.
- The remaining columns of worksheet 3 should be completed at Phase 3, which is upon receipt of the laboratory analysis results.

You will note in the template that both free text responses and selection from drop down pick-lists is required.

You can directly write or paste data into the cells. If you have trouble pasting the data into the cell, then click on the cell and paste the data into the **Insert Function** field at the top of the screen (Figure 1).

There are some cells where you must select an option from a drop down pick-list. There may be occasions where a response to a given input parameter is not known. In such instances please either input 'Unknown' or select 'Unknown' form the drop down pick-list.

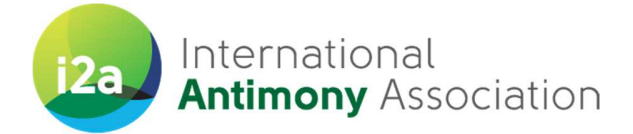

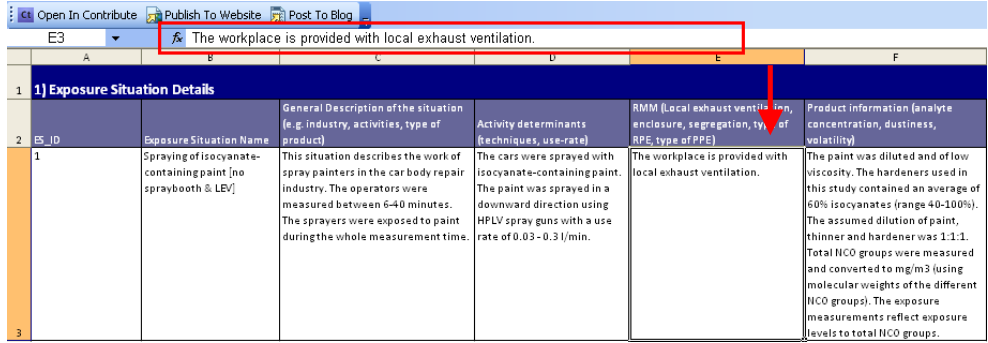

Figure 1 Alternative means of pasting data

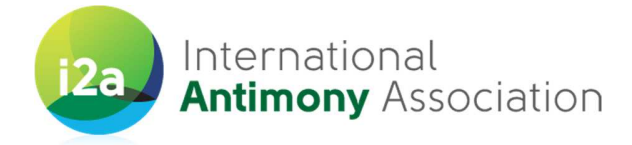

## 4. Worksheet '1. Sb site details'

As applicable, input free text or select from the drop-down list in the relevant white cells of the template.

#### A. Company / contact details

Use this section to enter the data for the company / contact person providing the template.

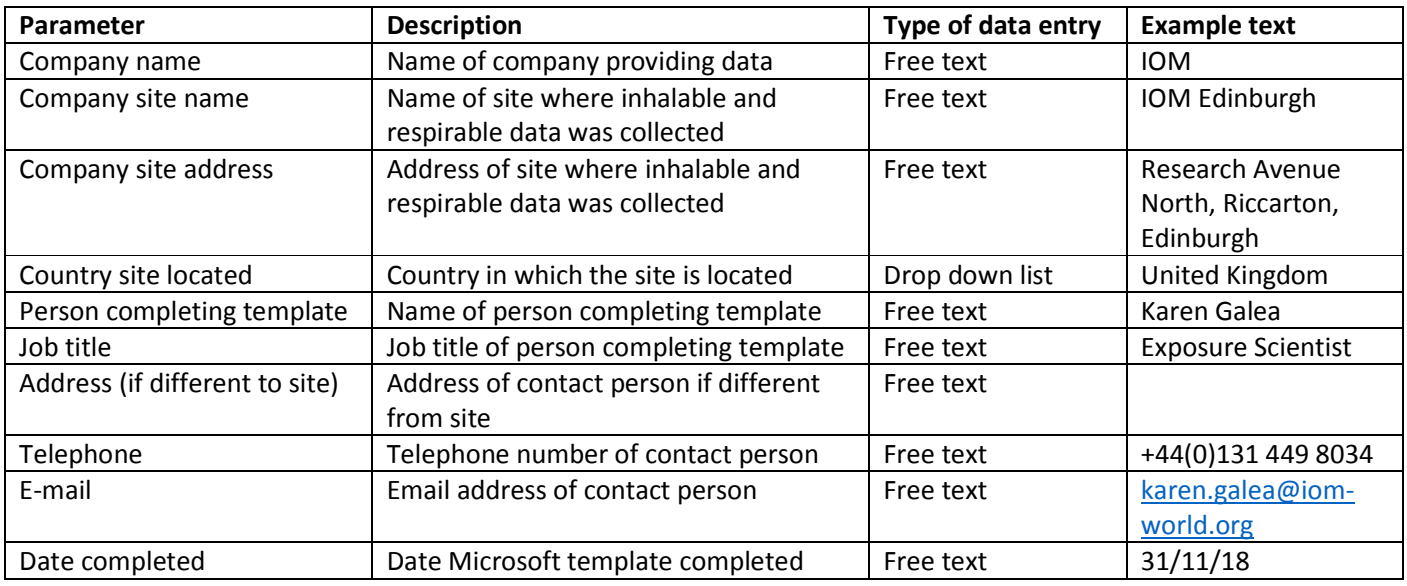

#### B. Company / contact details

Use this section to enter details of the site providing the inhalable and respirable inhalation exposure data.

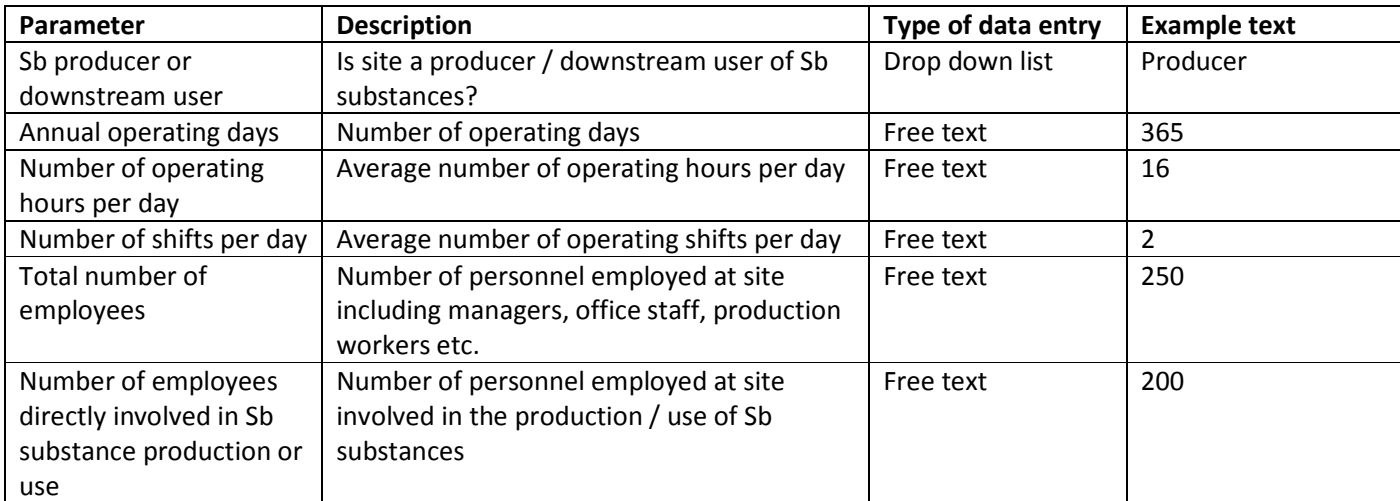

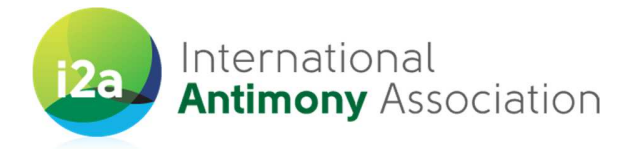

## 5. Worksheet '2. Exposure scenario'

Use this sheet to provide details of each exposure scenario for which inhalable and respirable Sb monitoring samples were collected at your site.

As applicable, input free text or select from the drop-down list in the relevant white cells of the template.

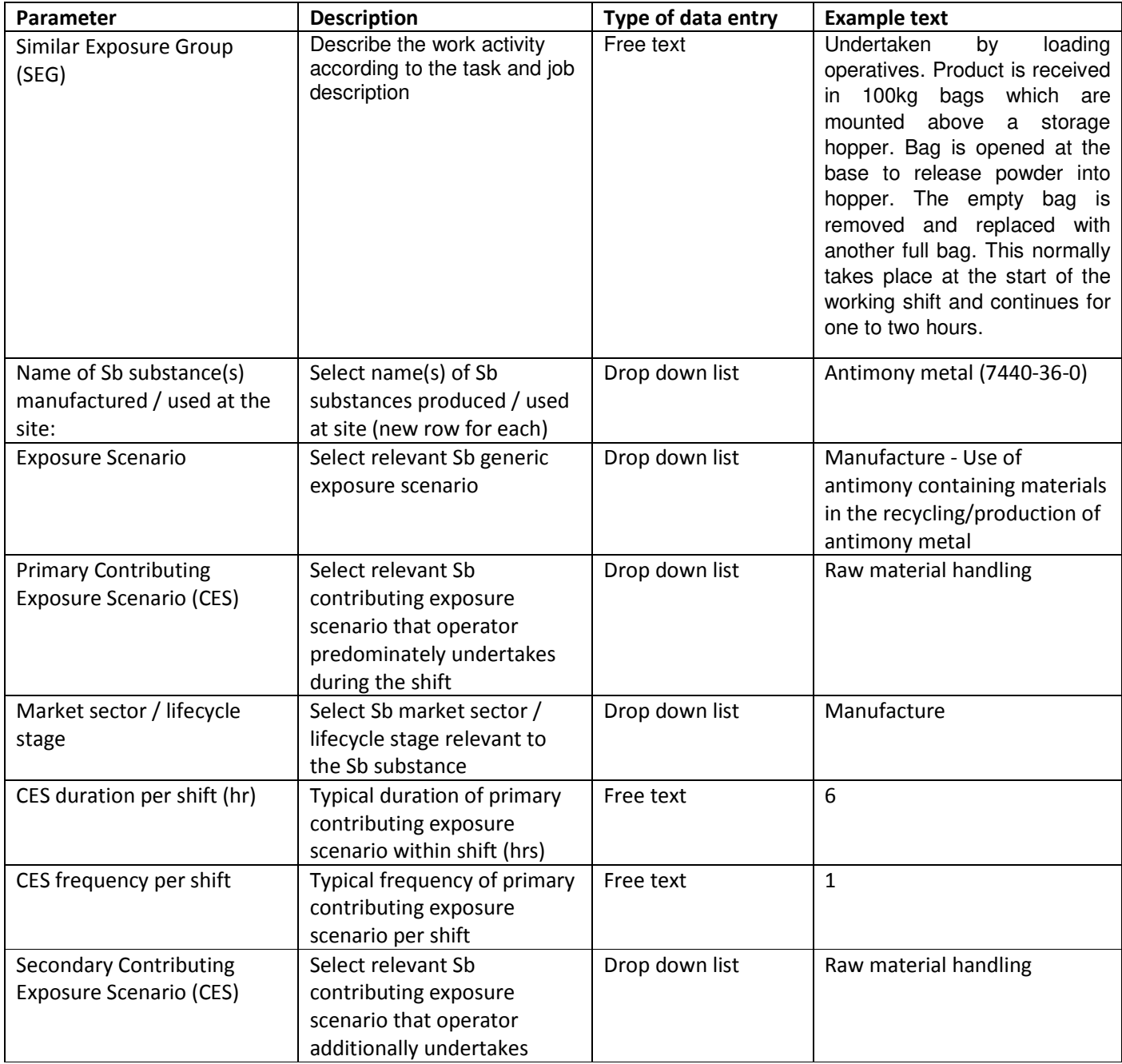

7

**International Antimony Association (VZW)** 

Avenue de Broqueville 12, 1150 Brussels, Belgium // Phone: +32 (0)2 762 30 93 // Fax: +32 (0)2 762 82 29 www.antimony.com

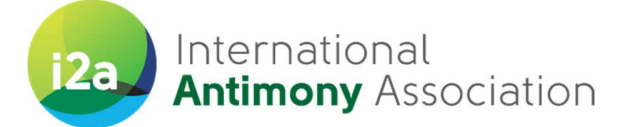

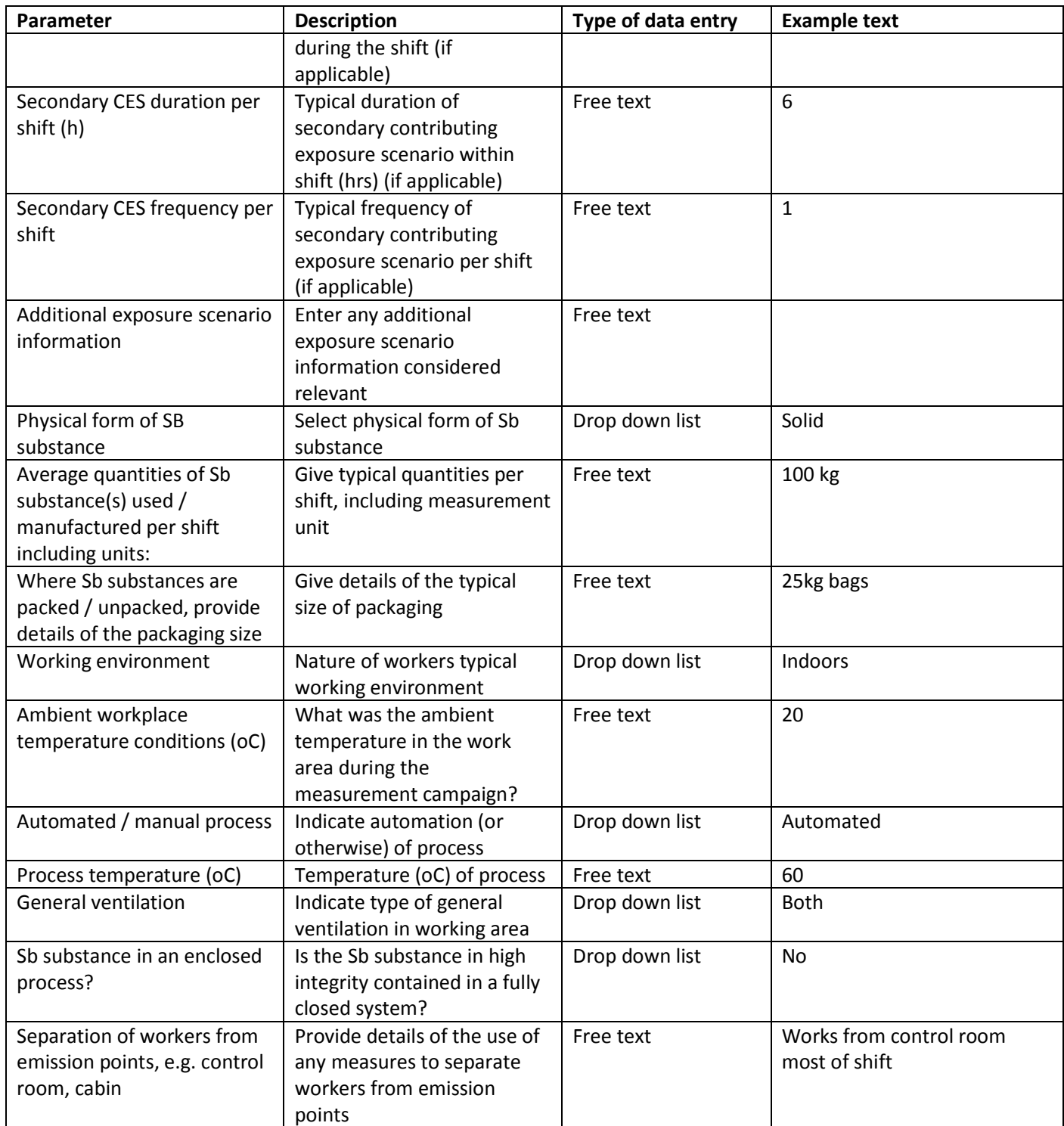

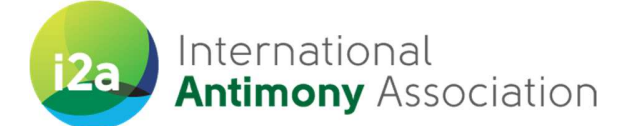

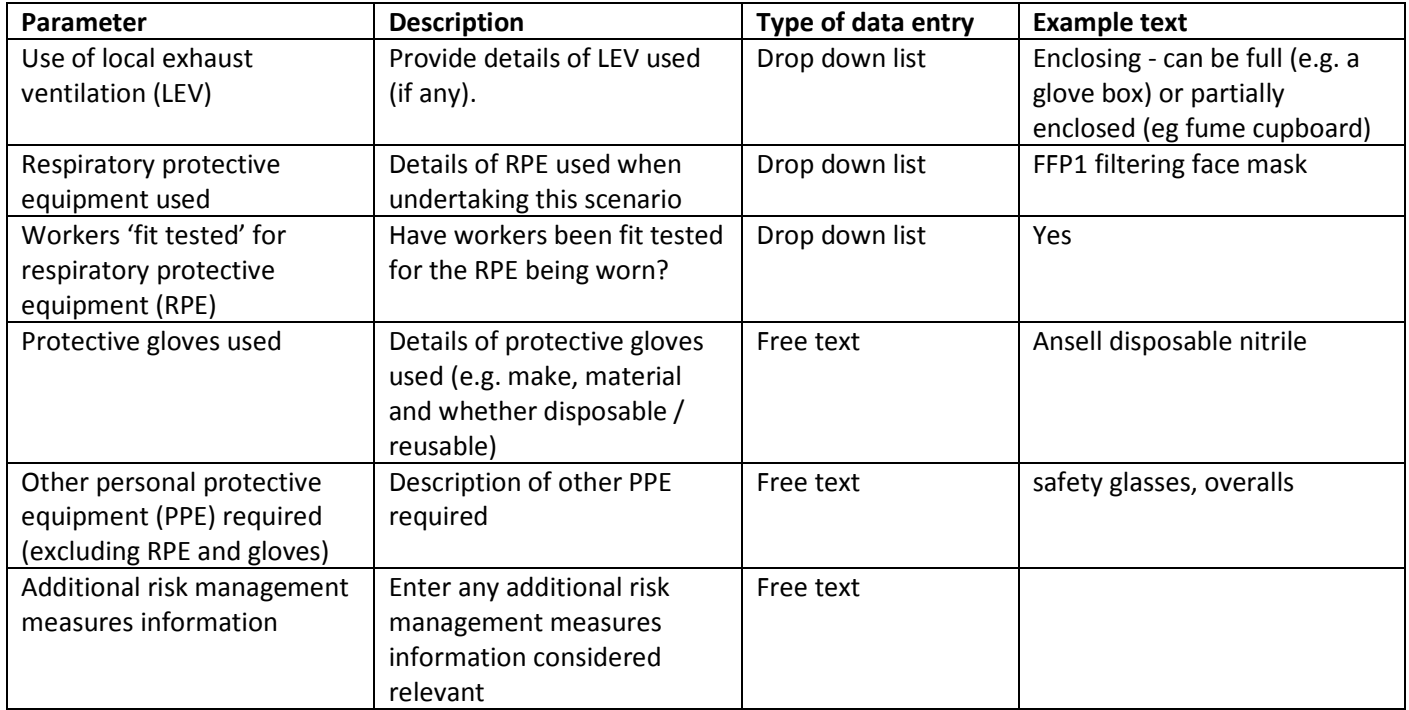

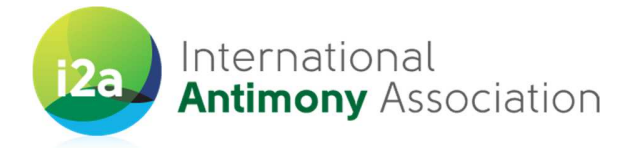

## 6. Worksheet '3. Sample data'

Input free text or select from the drop-down list in the relevant white cells of the template for each individual inhalable and respirable Sb inhalation exposure sample collected and reported at the site. This is not just the numerical results but also the information that is needed to understand what they mean, for example, information on how these were collected (sampled), when and how they were analysed (in the laboratory).

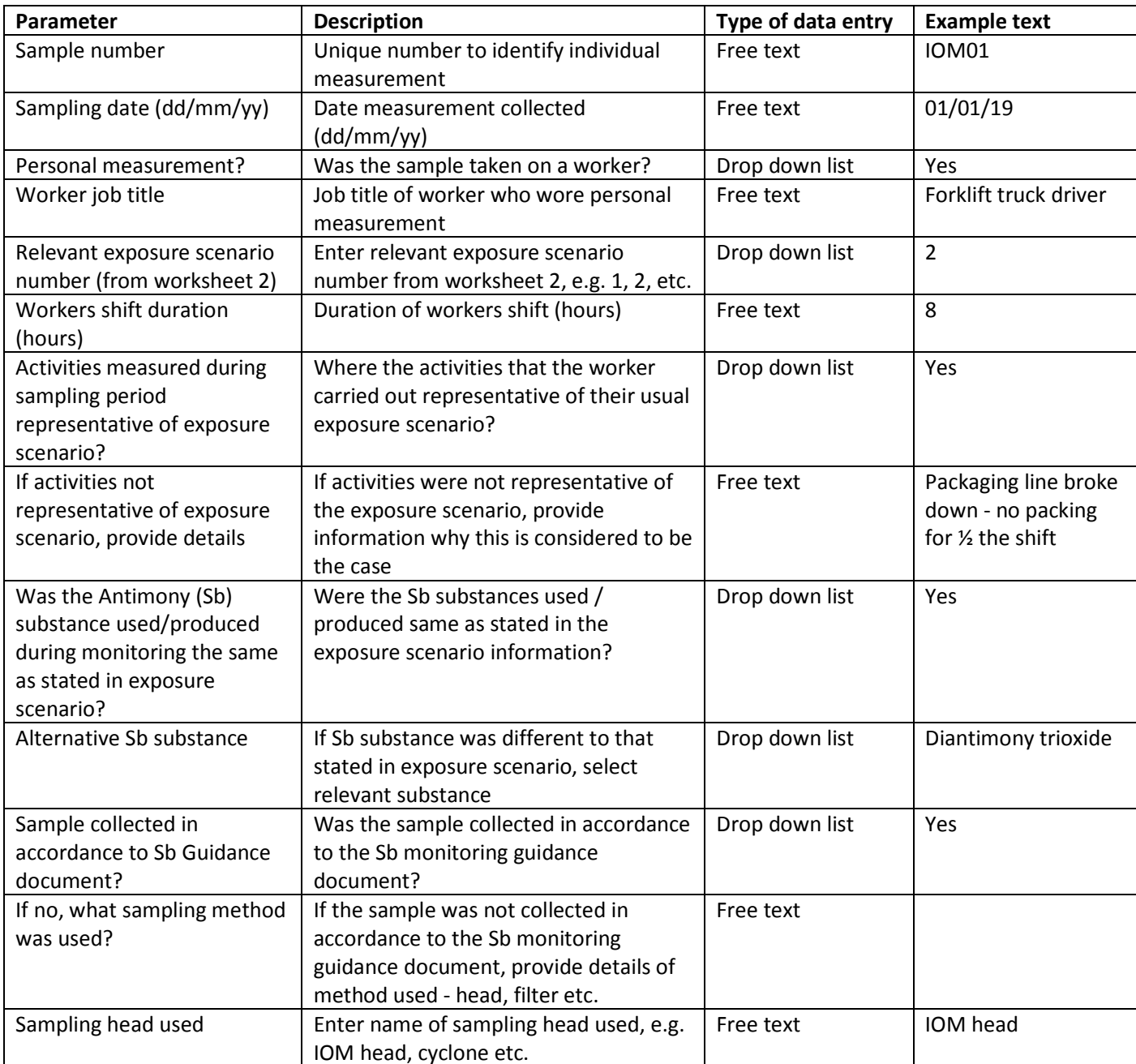

**International Antimony Association (VZW)** 

Avenue de Broqueville 12, 1150 Brussels, Belgium // Phone: +32 (0)2 762 30 93 // Fax: +32 (0)2 762 82 29

www.antimony.com

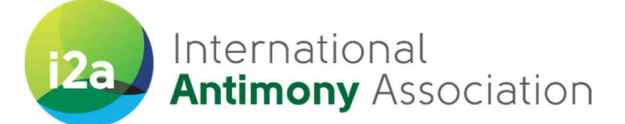

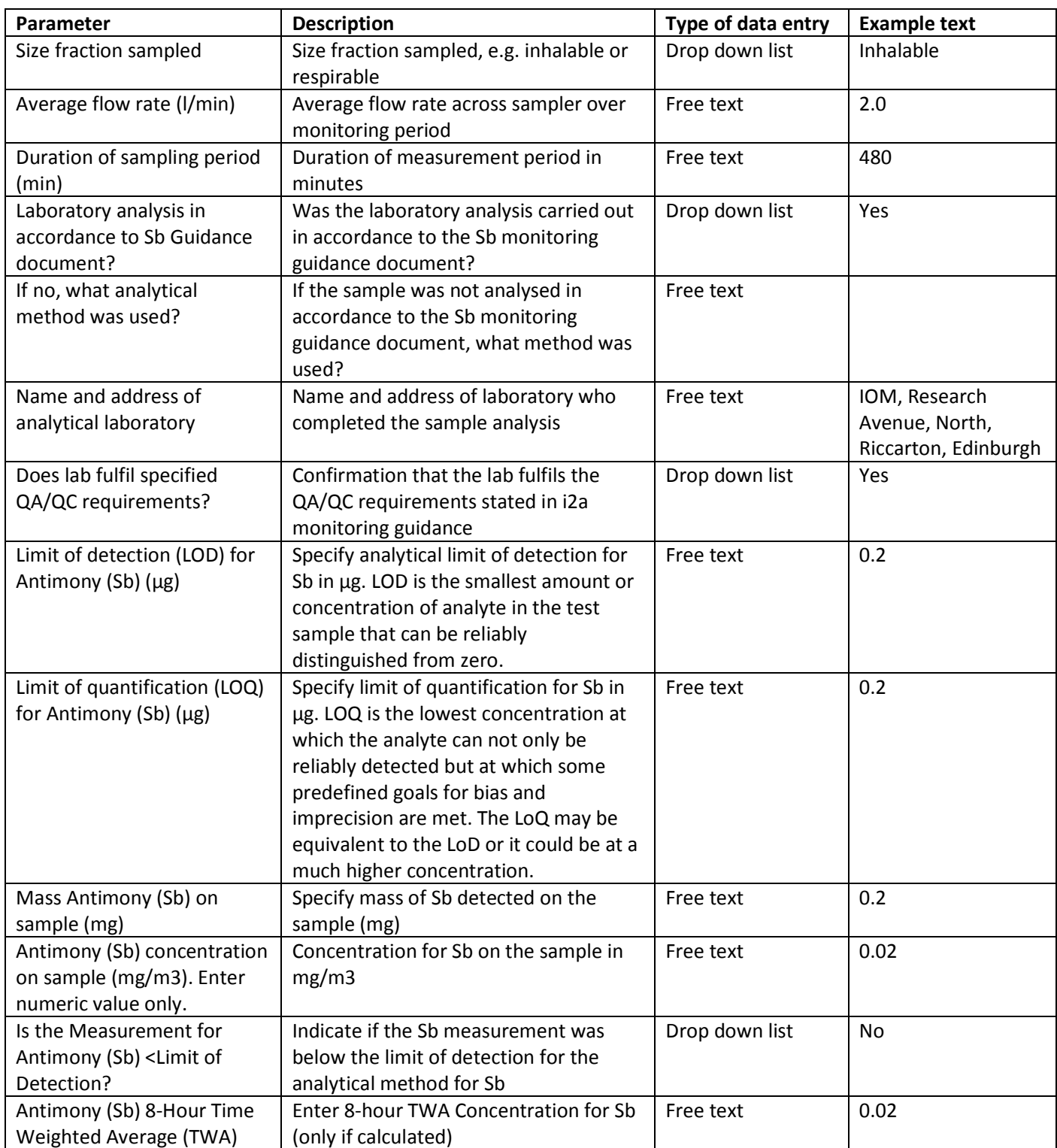

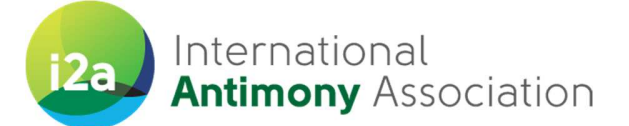

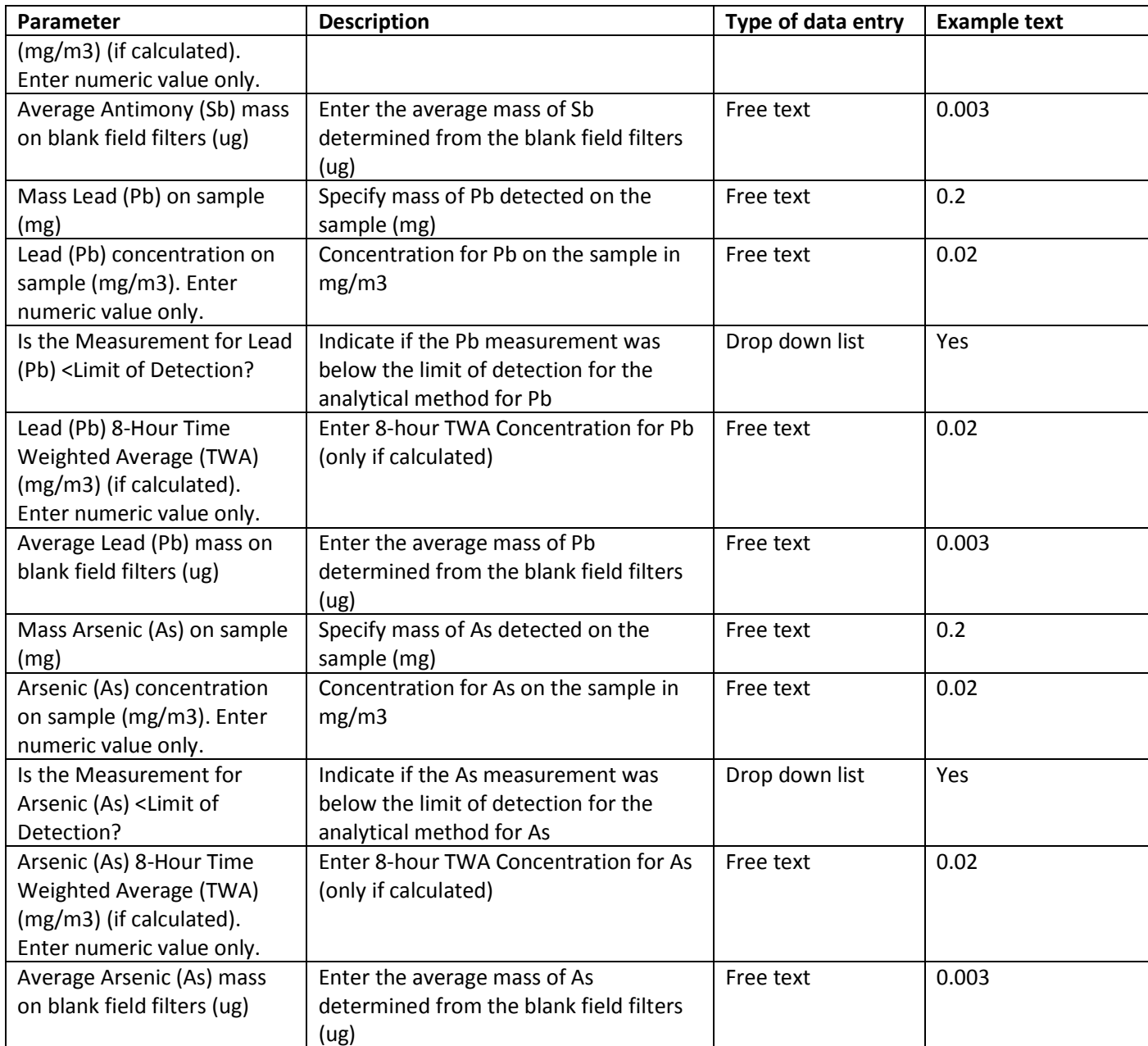

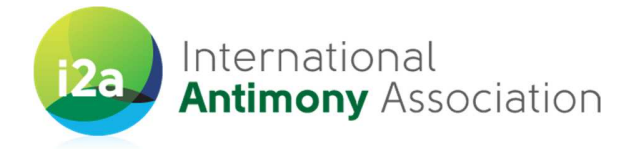

## 7. Worksheet '4. Summary'

This worksheet is for illustration purposes with further enhancement planned for the future. Please note that this worksheet may not work correctly in older versions of MS Excel due to compatibility issues.

This worksheet will show summarized results (Minimum, Maximum and Average) of Sb concentrations by Substance name, (Contributing) Exposure Scenario entered on the "3. Sample data" worksheet. These simple summary statistics are presented for both the inhalable and respirable aerosol fractions.

You are asked not to type anything on this page as the table will be filled in automatically from the data entered in the other worksheets.

When you first open this worksheet, you will notice that dummy data is provided in the table. Right click on any of the colour-coded cells on the sheet and press "Refresh" to obtain updated summary results, which relate to your populated template. Please note that some of summary results may be shown as 'Blank' if data not available on 'Exposure scenario' or 'Sample data' sheets.

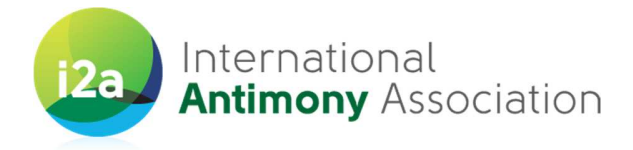

## 8. Amending and deleting existing data

If you need to amend a record already entered, identify the sheet you wish to change and select the required cell. Next, amend the required information in the **Insert Function** area at the top of the sheet (Figure 2) and press {**Save**}. Please note that writing directly into a cell will overwrite the previous text.

| Ct. Open In Contribute $\frac{1}{20}$ Publish To Website $\frac{1}{20}$ Post To Blog $\frac{1}{20}$ |             |  |                                |                                                                                                    |                              |                                 |                                                                   |                               |                            |  |
|----------------------------------------------------------------------------------------------------|-------------|--|--------------------------------|----------------------------------------------------------------------------------------------------|------------------------------|---------------------------------|-------------------------------------------------------------------|-------------------------------|----------------------------|--|
|                                                                                                    | F3.         |  |                                | The paint was diluted and of low viscosity. The hardeners used in this study contained an average of 60% isocyanates (range 40-100%). The assumed dilution of paint, thinner and |                              |                                 |                                                                   |                               |                            |  |
|                                                                                                    |             |  |                                | hardener was 1:1:1. Total NCO groups were measured and converted to mg/m3 (using molecular weights of the different NCO groups). The exposure measurements reflect exposu        |                              |                                 |                                                                   |                               |                            |  |
|                                                                                                    |             |  | levels to total NCO groups.    |                                                                                                    |                              |                                 |                                                                   |                               |                            |  |
|                                                                                                    | 1) Expost   |  | <b>Situation Details</b>       |                                                                                                    |                              |                                 |                                                                   |                               |                            |  |
|                                                                                                    |             |  |                                | General Description of the situation                                                                                                    |                              | RMM (Local exhaust ventilation, | <b>Product information (analyte)</b>                              |                               | Exposure pattern           |  |
|                                                                                                    |             |  |                                | (e.g. industry, activities, type of                                                                                                    | <b>Activity determinants</b> | enclosure, segregation, type of | concentration, dustiness,                                         | Environment (location, room   | (duration, frequency (per  |  |
|                                                                                                    | $2$ $B$ $D$ |  | <b>Exposure Situation Name</b> | product)                                                                                                    | (techniques, use-rate)       | <b>RPE</b> , type of PPE)       | volatility)                                                       | volume, general ventilation)  | shift/day/week/year)       |  |
|                                                                                                    |             |  | Spraying of isocyanate-        | This situation describes the work of                                                                                                    | The cars were sprayed with   | The workplace is provided with  | The paint was diluted and of low                                  | The activity was performed    | 6 hours per 8 hours shift, |  |
|                                                                                                    |             |  | containing paint no            | spray painters in the car body repair                                                                                                    | isocyanate-containing paint. | local exhaust ventilation.      | viscosity. The hardeners used in                                  | indoors in rooms of 1000-3000 | 5 days a week, all year    |  |
|                                                                                                    |             |  | spraybooth & LEVI              | industry. The operators were                                                                                                    | The paint was sprayed in a   |                                 | this study contained an average of Im3. Most of the rooms did not |                               |                            |  |
|                                                                                                    |             |  |                                | measured between 6-40 minutes.                                                                                                    | downward direction using     |                                 | 60% isocyanates (range 40-100%).                                  | have ventilation while some   |                            |  |
|                                                                                                    |             |  |                                | The sprayers were exposed to paint                                                                                                    | HPLV spray guns with a use   |                                 | The assumed dilution of paint,                                    | were provided with            |                            |  |
|                                                                                                    |             |  |                                | during the whole measurement time.   rate of 0.03 - 0.3 l/min.                                                                                                    |                              |                                 | thinner and hardener was 1:1:1                                    | mechanical ventilation        |                            |  |
|                                                                                                    |             |  |                                |                                                                                                    |                              |                                 | Total NCO groups were measured                                    |                               |                            |  |
|                                                                                                    |             |  |                                |                                                                                                    |                              |                                 | and converted to mg/m3 (using                                     |                               |                            |  |
|                                                                                                    |             |  |                                |                                                                                                    |                              |                                 | molecular weights of the different                                |                               |                            |  |
|                                                                                                    |             |  |                                |                                                                                                    |                              |                                 | NCO groups). The exposure                                         |                               |                            |  |
|                                                                                                    |             |  |                                |                                                                                                    |                              |                                 | measurements reflect exposure                                     |                               |                            |  |
|                                                                                                    |             |  |                                |                                                                                                    |                              |                                 | levels to total NCO groups.                                       |                               |                            |  |

Figure 2: Amending entered data

You can delete the text from the cell by simply selecting the required cell and pressing {**Del**} button on your keyboard or by overwriting it.

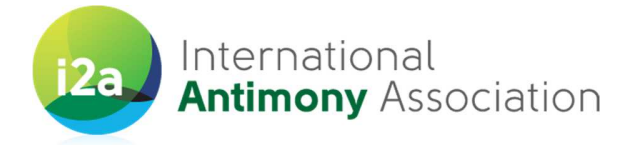

## 9. Quality control, analysis and reporting

Upon receipt by the IOM, the supplied data in the MS Excel template will be assessed against the following assessment criteria, for inclusion within the overall Exposure Measurement campaign database:

- Sampler used: Sampling was carried out in accordance with i2a's Guidance Monitoring recommendations
- Sample analysis: Analysis was performed by a laboratory in accordance with i2a's Guidance Monitoring recommendations
- Sampling duration: Sampling duration is recorded
- Sample result: Sb analysis result is provided
- Contextual information: Result has required contextual information (e.g. specific workplace, process, task, description of the operational conditions, risk management measures in place)

Samples not fulfilling these basic criteria will not be included in the exposure database (may potentially be considered for qualitative assessment only).

The exposure measurement results will be converted to a common unit. Measurement results that were identified as being less than the LOD will be assigned a value of half the LOD where this was provided. A simple descriptive analysis (number of measurements, mean, standard deviation, geometric mean, geometric standard deviation, minimum, maximum and 75, 90 and 95th percentile (where more than 6 measurements were available) of the pooled collected inhalable and respirable data will be completed for each identified SEG, CS, and Sb substance and presented in a report outlining the results of each phase of the measurement campaigns.

Summary information for the Pb and As measurement results will also be provided.

No company or sites names will be explicitly identified in the aggregated data.

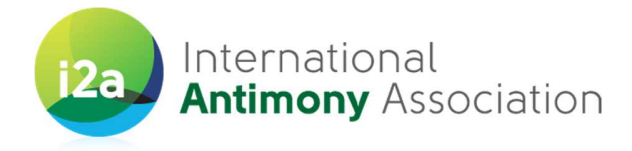

## 10. Acknowledgments

This guidance document was drafted for i2a by the IOM, Edinburgh, being informed by similar templates developed for a number of industrial sectors. Thanks to the i2a Monitoring Task Force and the workshop participants for their helpful comments and suggestions during the drafting and finalization of this document.